# *Context-Free Grammars, Pushdown Automata, and Parsing Algorithms*

*Andrew Clifton Department of Computer Science California State University, Fresno Fresno, CA 93740 December 8, 2015* <andyclifton@csufresno.edu>

## *Preliminaries: Sets in Haskell*

Much of our work on context-free grammars and languages will require more sophisticated set-handling facilities than previously. In this section, we detail a few areas which may need more exposition.

### *Set normalization*

As before, in order for many of our algorithms to work correctly, sets, when represented as lists, must be both duplicate-free and in some *normal form*, so that sets can be compared for (in)equality using the normal == and /= operators. We contiune to use the function distinct, given in figure [1,](#page-0-0) to both sort the elements of a set (imposing a normal form) and to eliminate any duplicates.

```
import Data.List (sort)
```

```
distinct :: Ord a => [a] -> [a]
distinct = dedup . sort
   where
       dedup [] = []dedup [x] = [x]dedup (x1:x2:xs) | x1 == x2 = dedup (x2:xs)| otherwise = x1 : dedup (x2:xs)
```
Note, of course, that when dealing with nested sets, all levels must be normalized from the inside out.

## *Building sets inductively in Haskell*

Many of the algorithms we will describe build sets inductively. For example, the algorithm for determining the set of nullable variables in a grammar is specified

Note that while <code>Data.List.nub</code> runs in  $O(n^2)$ due to the fact that it only requires its input to be Eq, distinct requires Ord and thus is able to run in  $O(n \log n)$ .

<span id="page-0-0"></span>Figure 1: The distinct function

as

$$
\text{Base} \quad \frac{(A \to \varepsilon) \in R}{A \in \text{nullable}} \qquad \text{Induction} \quad \frac{(A \to w) \in R \qquad w \in \text{nullable}^*}{A \in \text{nullable}}
$$

(That is, a variable is nullable if either it is defined as just  $\varepsilon$ , or if its definition is a string of nullable variables.)

Although we could translate this directly into a recursive predicate testing membership in nullable:

is\_nullable :: Grammar -> Var -> Bool is\_nullable (vs,s,rs)  $v = (v, [Nothing])$  'elem' rs  $||$ or [ is\_null\_str d |  $(v',d)$  <- rs,  $v' == v$ ] where

is\_null\_str  $s =$  and [is\_nullable c | Just c  $\leftarrow s$ ]

this will be horribly inefficient as we are repeatedly testing the same variables for membership, without retaining any information. Instead, we want to actually *build* and return the set nullable, so that membership becomes a simple elem.

The ordinary method for building an inductive set algorithmically is to add elements to the set, each time testing to see whether the "new" set is different from the old. If it is, then the elements we just added have not been processed and we have more work to do. If it is not, then the new elements were already in the set, and thus at least this branch of the computation is finished. Of course, we only really need to process the "new" elements; there is no need to re-process existing elements. In fact, what we want is some kind of duplicatefree stack or queue.

(details to follow)

### *Context-Free Languages and Grammars*

### *Normal Forms for Context-Free Grammars*

Often, in order to use a grammar in some particular way, we will want the rules to have particular forms. We can transform grammars in various ways, without affecting the languages that they generate, if we are careful. In this section we will examine both methods for "safely" rewriting grammars into new forms, as well as develop the forms themselves that we are interested in. (Note that every transformation we will cover will be described in terms of transforming a grammar into a new one, rather than by destructive modification of an existing grammar.)

#### *Non-recursive start symbol*

The simplest transformation we can make is to ensure that the start variable is non-recursive, either directly or indirectly. Assuming that the existing start

variable is  $S$ , we do this by simply adding a new start variable  $S'$  with a single rule

$$
S'\to S
$$

Since  $S$  is no longer the start variable, any recursion on it is acceptable, and because the only reference to  $S'$  is in the rule we just added, it is not recursive.

As an example, consider the grammar

$$
S \to aS \mid bA
$$

$$
A \to bA \mid b
$$

To make this not have a recursive start variable, we simply add

$$
S' \to S
$$
  

$$
S \to aS \mid bA
$$
  

$$
A \to bA \mid b
$$

and we are done.

Although it should be obvious, we will also show that the language generated by the grammar has not changed. Any derivation  $S \stackrel{*}{\implies} u$  in the original grammar can be made into a valid derivation in the new grammar by simply doing  $S' \Rightarrow S \stackrel{*}{\Rightarrow} u$ .

#### *Eliminating -rules*

An  $\varepsilon$  rule is one that can derive the empty string  $\varepsilon$ . We wish to eliminate  $\varepsilon$ rules so that derivations like  $uVw \stackrel{*}{\implies} uw$  (where  $V \stackrel{*}{\implies} \varepsilon$ ) are not present. Such derivations have the effect of *reducing* the length of the string being generated; ideally, we'd like every rule application to either keep the length of the string the same, or increase it.

The trick to eliminating  $\varepsilon$  rules will be used later to eliminate other kinds of undesirable derivations, and relies on a simple general principle: if  $A\overset{*}{\Rightarrow}u$ is a derivation in G, then we can *add* a rule  $A \rightarrow u$  to G without affecting the language. The new rule serves as a "shortcut" through the grammar, but does not add any new strings (because it only gives us what we could already get, just through a shorter derivation) nor remove any.

A *nullable* variable is one that can derive the empty string. A variable can be nullable in one of two ways:

- *V* is nullable if  $(V \rightarrow \varepsilon) \in R$
- *V* is nullable if  $(V \rightarrow u) \in R$  and every symbol in *u* is nullable.

Following this definition, we can inductively construct the set nullable, the set of all variables in a grammar that can derive the empty string:

$$
\text{Base} \frac{(V \to \varepsilon) \in R}{V \in \text{nullable}} \qquad \text{Ind} \frac{(V \to u) \in R \qquad u \in \text{nullable}^*}{V \in \text{nullable}}
$$

An alternate definition would be to have

Base′  $\varepsilon \in$  nullable

as the base case.

If a nullable variable occurs in the right-hand-side of a rule, the question remains as to how to eliminate it (or rather, what rules to replace it with). We must bear in mind that just because a variable is *nullable*, it does not follow that it is *null*; i.e., that the *only* string it derives is the empty string. Since a nullable variable may still derive other, non-empty terminal strings, we must capture the behavior in this case. Our transformation relies on the observation that that if V is nullable then the string  $uVw$  can derive either  $uVw$  or  $uw$ . The second alternative results when  $V \stackrel{*}{\Rightarrow} \varepsilon$ . Thus, our process is, for each rule whose definition includes one or more nullable variables, to generate *all* the alternatives that would result from either keeping or removing any or all of the nullable variables. Note that if there are  $n$  nullable variables in a given definition, the expansion will have 2<sup>n</sup> alternatives. Also note that distinct occurrences of the *same* nullable variable are treated as separate nullable variables.

#### **Algorithm 1**  $\varepsilon$ -rule removal

1: Construct  $N =$  nullable, the set of nullable variables in G

2: **for all**  $(V \rightarrow u) \in R$ ,  $u \neq \varepsilon$ ,  $V \neq S$  **do** 

3: Let  $X$  be the set of nullable variable occurrences in  $u$ .

4: **for all**  $x \in \mathcal{P}(X)$  do

5: Build the string u' such that if A is a nullable variable occurrence in u and  $A \in x$  then A remains in u', otherwise it is removed.

6: Add  $V \rightarrow u'$  to  $R'$ 

- 7: **end for**
- 8: **end for**

9: (Any variables which have no definitions in  $R'$  can be removed from  $V$ .)

As a special case, we allow  $S \rightarrow \varepsilon$ . If this were not allowed, it would be impossible to build a grammar for the null language. (But note that under this definition, all null languages now have the identical grammar, consisting of just the rule  $S \rightarrow \varepsilon$ .)

#### *Eliminate chain rules*

A *chain rule* is a rule of the form  $A \rightarrow B$ . The application of such a rule does not bring the string being derived any closer to being terminal; it simply renames a variable. We wish to remove such rules from the grammar.

We can inductively define the set of *chain variables of a variable* V as follows:

Base 
$$
I_{\text{Base}} \longrightarrow I_{\text{Mean}}(V) \qquad \text{Ind} \longrightarrow \text{Mean}(V) \qquad (A \rightarrow B) \in R
$$
  
 
$$
B \in \text{chain}(V)
$$

To eliminate a chain rule  $A \rightarrow B$ , we simply replace the alternative B with the complete *definition* (all alternatives) of B. Assuming we have "unchained" B previously, this definition of  $A$  will now be chain-free as well.

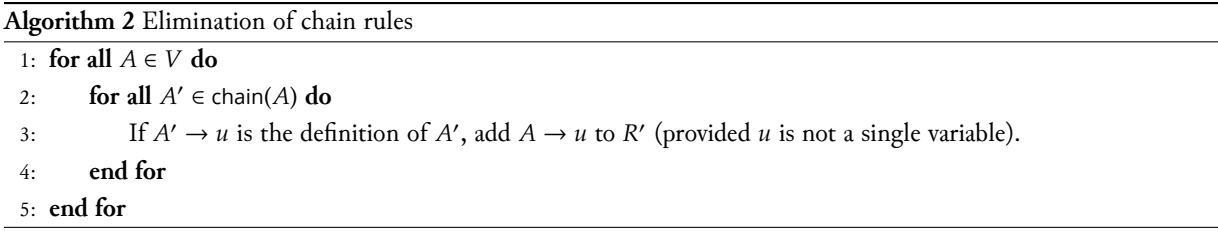

Note that the added non-recursive start rule S' is not exempt from this processing: the definition of S' will be replaced with the complete definition of S.

#### *Removing useless variables*

A variable can be *useless* in two ways:

- If it cannot be reached from the start symbol. That is, if there is no derivation  $S \stackrel{*}{\Longrightarrow} uVw$  then V is *unreachable*.
- If it cannot derive any terminal strings. That is, if there is no derivation  $V \stackrel{*}{\Longrightarrow} u$  with  $u \in \Sigma^*$  then V is *non-terminating*.

We will develop definitions for both of these concepts separately, and then combine them to form a single notion of *useless variables* and to arrange their removal.

*Unreachable symbols:* A symbol is unreachable if it does not occur in any string derived from the start symbol. We will find it easier to define the complementary set of all *reachable* variables:

Base  $S \in \text{reachable}$   $V \in \text{reachable}$   $(V \to uV'w) \in R$ <br> $V' \in \text{reachable}$  $V' \in$  reachable

Then the set of unreachable variables is simply  $V$  – reachable.

*Non-terminating variables:* A variable is *non-terminating* if it cannot derive any terminal strings. As above, we will find it easier to define the set of *terminating* variables which *can* derive terminal strings, and then take its complement.

Base  $\frac{(V \to u) \in R}{V}$   $u \in \Sigma^*$  $\rightarrow u$ ) ∈ R  $u \in \Sigma^*$ <br>  $V \in$  terminating<br>  $V \in$  terminating<br>  $V \in$  terminating  $V \in$  terminating

Then the set of non-terminating variables is simply  $V$  – terminating. An alternate base case would be

*Useless variables:* A variable is useless iff it is either non-terminating or unreachable. We thus define the set useless as

useless = 
$$
V
$$
 – (terminating  $\cap$  reachable)

$$
Base' \xrightarrow{a \in \Sigma} a \in \text{terminating}
$$

Then, the set terminating is the set of all symbols—terminal and non-terminal—that can derive terminal strings.

To remove useless variables from the grammar, we simply delete any rules that refer to them, either on the left (i.e., as a definition of them) or on the right. If V is a useless variable, then an alternative  $A \rightarrow uVw$  will either a) not be able to derive any terminal strings (if  $V$  is non-terminating), b) not be derivable from *S* (if *V* is unreachable) or *c*) both. And if  $V \rightarrow u$  defines a useless variable  $V$  then removing the definition will have no effect on the language of the grammar.

#### *Chomsky normal form*

In Chomsky normal form, every rule must have one of the following forms:

$$
S \to \varepsilon
$$

$$
A \to a
$$

$$
A \to BC
$$

The third form essentially structures derivations as binary trees, with terminal derivations (via the second form) as the leaves.

To translate a grammar into CNF we begin by adding rules of the second form for all terminal symbols which are present in the grammar:

$$
V \to s \qquad s = u \text{a} v
$$

$$
(\text{A} \to \text{a}) \in R'
$$

(details to follow)

#### *Greibach normal form*

In Greibach normal form, every rule must have one of the following forms:

$$
S \to \varepsilon
$$
\n
$$
A \to aA_1 A_2 \dots A_n \qquad (n \ge 0)
$$

Note that a grammar in Greibach normal form is guaranteed to be leftrecursion-free.

Transforming a grammar into Greibach normal form usually results in an explosion in the number of rules: in the worst case, the normalized grammar will have  $O(|R|^4)$  rules.

The advantage to Greibach normal form is that it has an easy translation into an extended pushdown automaton $^1\colon$  The automaton will have two states,  $q_0$ initial, and  $q_1$  final. and a rule of the form

$$
A \to \text{a}A_1A_2 \dots A_n \qquad A \neq S
$$

is translated into a transition from  $q_1$  to  $q_1$  that reads an a, pops an A, and then pushes  $A_1A_2$  ...  $A_n$ . A rule of the form

$$
S \to aA_1A_2 \dots A_n
$$

<sup>1</sup> An extended PDA is one which can push any number of symbols onto the stack in a single transition.

is translated into a transition from  $q_0$  to  $q_1$ . If  $(S \to \varepsilon) \in R$  then there is an  $\varepsilon$ -transition (reads nothing, pushes and pops nothing) from  $q_0$  to  $q_1$ .

This translation serves to prove that every context-free grammar can be accepted by a PDA (since any CFG can be translated into Greibach normal form, and any extended PDA can be transformed into a traditional PDA).

## *Pushdown Automata*

### *Parsing Algorithms*

#### *Parsing Expression Grammars*

Parsing expression grammars are a *recognition*-based framework for parsing. While our previous definition(s) for grammars defined them in terms of the strings that the *generate* (via derivations), PEGs' functionality is defined in terms of the strings that it *recognizes*.

A PEG can be thought of as a CFG where every decision is *greedy*; in a set of alternatives, the *first* alternative to match is the one chosen, and repetition always captures as much of the input as possible.

A PEG has the following general syntax:

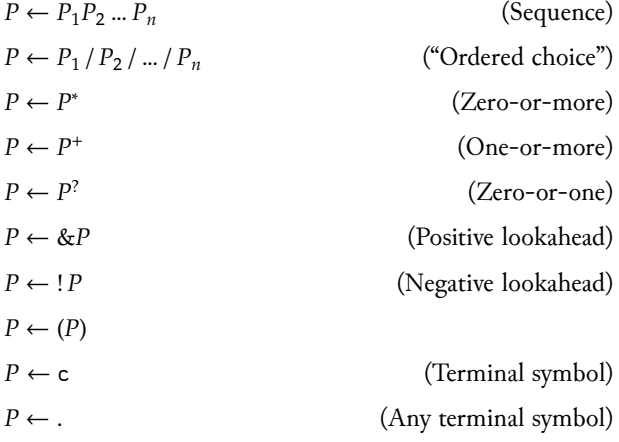

PEG parsing can best be thought of as a process of matching and consuming *prefixes* of the input string:

- To match a sequence  $P_1P_2$  ...  $P_n$ , first match  $P_1$ . If that is successful, match  $P_2$  at the point where  $P_1$  left off. Continue until  $P_n$  is matched and consumed. If any of the  $P_i$  fails to match, the entire sequence fails, and nothing is consumed.
- To match an ordered choice  $P_1$  /  $P_2$  / ... /  $P_n$  first try to match  $P_1$ . If that is successful, then the entire match succeeds, consuming whatever  $P_1$  consumed. If  $P_1$  fails then try to match  $P_2$ . If, finally,  $P_n$  fails, then the entire choice fails and nothing is consumed. Note that while in a sequence each  $P_i$

is started at the point where the previous left off, in an ordered choice the original starting position is restored before matching each  $P_i$ .

• To match  $P^*$ , just match

```
T \leftarrow PT / \varepsilon
```
- To match  $P^+$ , just match  $PP^*$ .
- To match  $P^2$ , just match

 $T \leftarrow P / \varepsilon$ 

- To match &P, try to match  $P$ . If this is successful, then the lookahead succeeds *but consumes nothing*. Otherwise the lookahead fails.
- To match  $!P$ , try to match  $P$ . If this is successful, then the lookahead fails, otherwise the lookahead succeeds, consuming nothing.

The fact that positive and negative lookahead accept arbitrary PEG expressions as their arguments means that lookahead in PEGs is much more powerful than the fixed-length lookahead of  $LL(k)$  or  $LR(k)$  languages, or even the RE-based lookahead of LL(∗).

To match each of the PEG constructs, we present pseudo-code algorithms that describe matching in terms of advancing a match pointer at in a global input string s. Each match construct takes the current match position as an argument, and returns the new match position. If the match fails, −1 is returned as a sentinel value. (We assume that beyond the end of the string is padded with a unique terminal symbol # which does not occur anywhere else.)

To match a terminal symbol c:

```
1: if s[at] = c then return at + 1
2: else return −1
3: end if
```
To match any terminal symbol .:

- 1: **if**  $s[at] \neq #$  **then return** at + 1
- 2: **else return** −1
- 3: **end if**

```
To match a sequence P_1 P_2 ... P_n:
```

```
1: if (\texttt{at} \leftarrow P_1(\texttt{at})) \geq 0 then
2: if (\texttt{at} \leftarrow P_2(\texttt{at})) \geq 0 then
3:4: if (\texttt{at} \leftarrow P_n(\texttt{at})) \geq 0 then
5: return at
6: end if
7: end if
8: end if
```
#### 9: **return** −1

Note that after matching each  $P_i$  we update the current position at.

```
To match an ordered choice P_1/P_2 / ... / P_n:
```

```
1: orig \leftarrow at2: if (\texttt{at} \leftarrow P_1(\texttt{orig})) \geq 0 then
 3: return at
 4: else if (\texttt{at} \leftarrow P_2(\texttt{orig})) \geq 0 then
 5: return at
 6: else if … then
 7: …
 8: else if (\texttt{at} \leftarrow P_n(\texttt{orig})) \geq 0 then
9: return at
10: else
11: return −1
12: end if
   To match zero-or-more P^*:
 1: last ← at
 2: while at \leftarrow P(\text{at}) \ge 0 do
 3: last ← at
 4: end while
 5: return last
```
To match one-or-more  $P^+$ , just match the sequence  $PP^*$ .

```
To match zero-or-one P^?:
```

```
1: orig ← at
2: if (at \leftarrow P(at)) \ge 0 then
3: return at
4: else
5: return orig
6: end if
```
To match the positive lookahead &P:

- 1: **if**  $P(\text{at}) \ge 0$  **then**
- 2: **return** at
- 3: **else**
- 4: **return** −1
- 5: **end if**

To match the negative lookahead  $!P$ :

```
1: if P(\text{at}) < 0 then
```

```
2: return at
```

```
3: else
```
#### 4: **return** −1

### 5: **end if**

Note that implementing PEGs in a language which supports first-class functions is particularly easy. Each of the above constructs becomes a higherorder function taking one or more "matcher" functions  $P_i$  as inputs.